–Постоянно **действующие** компьютерные центры. Мы сегодня предлагаем те курсы, которые в школы и институты придут спустя десятилетия. *Мы работаем так, как может только разработчик*

ула, Красноармейский пр-т, д./ (Бизнес-центр),

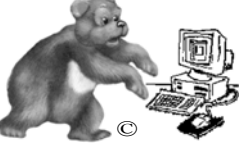

## <u>8</u> Тел.: <u>37-15-13 (с 8ч00 до 22ч00);</u><br>51-52-92 (МТС. Тула): **555-156**. 8-910-551-52-92 (МТС, Тула); **555-156**.  $\mathbf{L}$ DCI системного администрирования Windows/Linux

Сборка и настройка машин. Установка, настройка и сопровождение операционных систем Windows / Linux и настройка дополнительных приложений. Настройка локальных сетей. Установка, настройка и сопровождение Windows 2003 Server и Linux Server.

Тула, Красноармейский пр-т, д.7 (Бизнес-центр), 7 этаж, оф. 718 Тел.: **37-15-13** (с 8ч00 до 22ч00); 8-910-551-52-92; **555-156**. ©

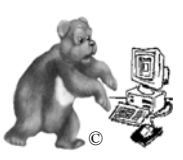

системное администрирование Windows/Linux

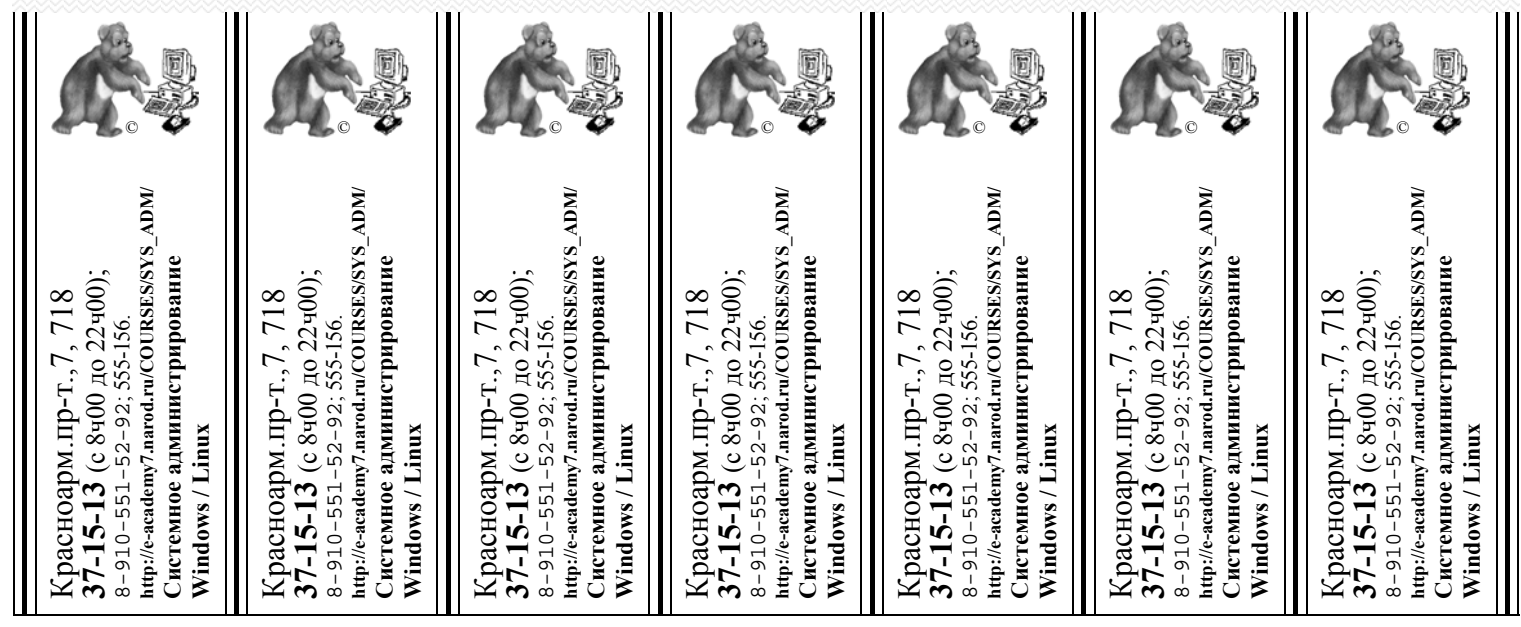